# For Loops!!!!!

Today we are going to learn what is a for loop and how they work. A for loop, goes across every item in a list. then when you have that item you can do something with it. For example if you made a grocery list. You could say for every item in the list I will pick it off the shelf and put it in my cart. we will do slightly different things like math and printing but the idea is similar!

So lets make a list and then loop over it. we will start with a small list we make ourselves.

- **%matplotlib** inline In  $[1]:$ **import** numpy **as** np **import** matplotlib.pyplot **as** plt
- In [2]: mylist**=**[50,30,40,10,100] mylist
- [50, 30, 40, 10, 100] Out[2]:

```
50
        30
        40
        10
In [3]:
for i in mylist:
              print (i)
```
100

Okay I admit that wasn't that exciting. It did the same thing as above but it did it one by one. But it gets better

```
In [1]: <sup>9</sup>mmat<br>
impo<br>
impo<br>
In [2]: myli<br>
Out[2]: [50,<br>
In [3]: for<br>
50<br>
30<br>
40<br>
40<br>
100<br>
Oka<br>
but i<br>
50<br>
but i<br>
# 4<br>
# 4<br>
# 4<br>
# 4<br>
# 4<br>
# 4<br>
# 6<br>
# 6<br>
50<br>
30<br>
30<br>
30<br>
40<br>
30<br>
40<br>
30<br>
40<br>
30<br>
40<br>
40<br>
40<br>
40<br>
40<br>
40<br>

In [4]:
# A cool trick I learned recently is that you can force it to the same line. 
              #use end=" ", usually python has 
              # a default end which is a new line. I guess you could add anything!
              for i in mylist:
                     print (i,end=" ")
             50 30 40 10 100 
In [4]:
for i in mylist:
                     print (i,end=" do I really want the line to end\n")
             50 do I really want the line to end
            30 do I really want the line to end
            40 do I really want the line to end
             10 do I really want the line to end
            100 do I really want the line to end
In [7]:
mystrlist=['env','chem','bio','psych']
              for dept in mystrlist:
                     print (dept)env
             chem
```
bio psych

Exercise 1. Can you make a list and loop over it? Don't forget the colon and the indent. If you put the colon when typing ipyhton will automatically indent.

In [ ]:

#### What happens if something is not indented?

```
In [8]:
         mystrlist=['env','chem','bio','psych']
         for dept in mystrlist:
              print (dept)
         print (dept)
```
env chem bio psych psych

after the indent the for loop is over!

```
In [3]:
         mystrlist=['env','chem','bio','psych']
         for dept in mystrlist:
              print (dept)
              print('in loop')
         print('out of loop')
```
print (dept)

env in loop chem in loop bio in loop psych in loop out of loop psych

Exercise 2. Go back to your list. Inside the for loop print dept and mystrlist. Outside the for loop print the same thing.

```
In [ ]:
```
But lets make a loop with numbers. What number is not in the list.

```
0
          1
          2
          3
          4
          5
          6
          7
          8
          9
In [20]:
           for i in np.arange(0,10):
                print (i)
```
Exercise 3. What if we want 10? Can you do that

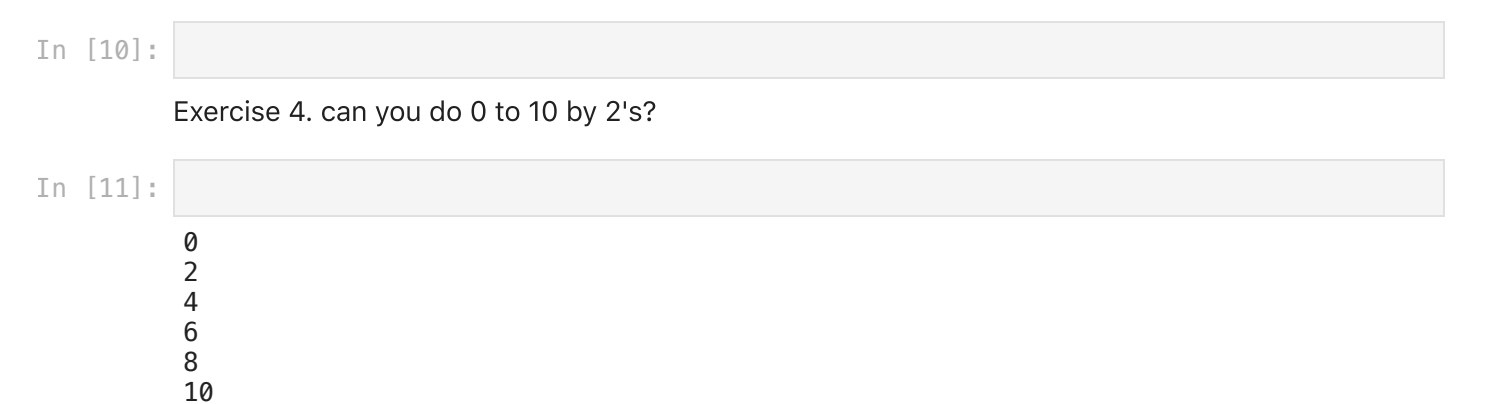

So now we have two ways to loop. the first is to loop over a list. The second is to loop over range of numbers. could we loop over numbers and call a list? We can do this but it is generally not needed in Python

I added the \ as a line continuation so it prints nicer

```
In [7]:mystrlist=['env','chem','bio','psych']
         for i in np.arange(0, 4):
             print ('i={} The item in mystrlist[{}] is \{\}'\
                      .format(i,i,mystrlist[i]))
```

```
i=0 The item in mystrlist[0] is env
i=1 The item in mystrlist[1] is chem
i=2 The item in mystrlist[2] is bio
i=3 The item in mystrlist[3] is psych
```
Instead of knowing that the length of the list is 4 you could use the len function....

```
In [10]:
          mystrlist=['env','chem','bio','psych']
          for i in np.arange(0,len(mystrlist)):
               print ('i=',i,' The item in mystrlist[',i,'] is',mystrlist[i])
```
i= 0 The item in mystrlist[ 0 ] is env i= 1 The item in mystrlist[ 1 ] is chem i= 2 The item in mystrlist[ 2 ] is bio i= 3 The item in mystrlist[ 3 ] is psych

Python has a simple trick to count through a list and give you the list. It may not make sense now but it will later in the semester! PAY ATTENTION TO THIS!

#### THIS IS HELPFUL!

```
0 env
In [11]:mystrlist=['env','chem','bio','psych']
          for i,mystr in enumerate(mystrlist):
               print (i,mystr)
```
1 chem

2 bio

3 psych

Exercise 5. Can you make a list with linspace and iterate through it?

In  $[15]$ :

as we are iterating we could add to a list. Lets start with an empty list. then lets add to the list the square of the value.

In [10]:

```
i=0.0 The value of appended to mylist is i^2 which =0.0i=2.5 The value of appended to mylist is i^2 which =6.25
            i=5.0 The value of appended to mylist is i^2 which =25.0
            i=7.5 The value of appended to mylist is i^2 which =56.25
            i=10.0 The value of appended to mylist is i^2 which =100.0
In [15]:<br>
as we are iteration<br>
the square of the square of the square of the square of the matrix of the square of the square of the matrix of the square of the square of the square i=0.0 The values i=7.5 The values i=7.5
             for i in np. linspace(0, 10, 5):
                   mylist.append(i**2)
                  print ('i={} The value of appended to mylist is i^2 which ={}'\
                             .format(i,i**2))
             print('We are done outside of the loop and mylist is ',mylist)
             print('and remember they are in python order so mylist[0]\
             ={} since we appended an empty list'.format(mylist[0]))
```

```
We are done outside of the loop and mylist is [0.0, 6.25, 25.0, 56.25, 100.0]
and remember they are in python order so mylist[0]=0.0 since we appended an empt
y list
```
### Exercise 6.

mylist**=**[]

Can you make two lists. The first is months. The second is days in that month. Now can you loop through and print

January has 31 days.

February has 29 days.

March has......

In [ ]:

### Exercise 7.

Can you now go back to the earlier assignment of plotting a parabola and do it the long old fashioned way in a for loop? Remember

$$
y=ax^2+bx+c
$$

set an a,b,and c. get an x range with linspace or range solve for y plot it.

```
In [18]:
          import matplotlib.pylab as plt
          a=1
          b=1
          c=1
```
 $0$ ut[18]:  $(-10.5, 9.5)$ 

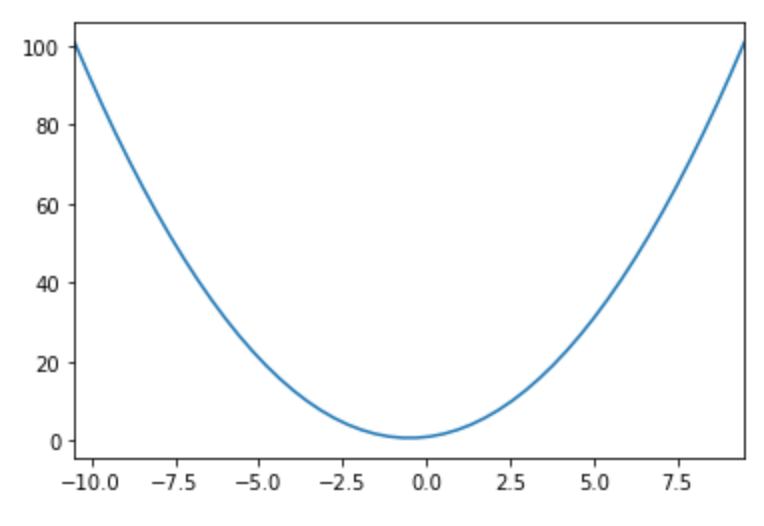

We can also sum up in a for loop.

```
In [27]:
          sum=0
          mylist=np.linspace(0.2,0.3,10)
          for i in mylist:
               sum+=i # This is a cool trick and means sum=sum+i
          print('the sume is=',sum)
```
the sume is= 2.4999999999999996

Exercise 8. Now can you determine the average or the mean using a for loop? I would also use the len() function.

In [76]:

```
the sume is= 2.5
the mean is = 0.25
```
go back to exercise 8 and change the number of items in your list and see if it changes the mean....

In [ ]:

 $j=0$ 

### You can also put for loops inside of for loops

Again This is important! Remember this!

```
i=0
                            j=0j=1j=2i=1j=0j=1
                             j=2i=2In [27]: sum<br>
my1<br>
for<br>
pri<br>
the<br>
Exerce the le<br>
Exerce the le<br>
the go ba<br>
mear<br>
In [1]:<br>
the go ba<br>
mear<br>
In [1]:<br>
YOI<br>
Aga<br>
\frac{1}{2} = 0<br>
\frac{1}{2} = 0<br>
\frac{1}{2} = 1<br>
\frac{1}{2} = 2<br>
\frac{1}{2} = 2<br>
\frac{1}{2} = 2<br>
\frac{1}{2} =In [6]:
                              for i in np.arange(0,3):
                                           print('i={}'.format(i))
                                           for j in np.arange(0,3):
                                                        print('j={}'.format(j))
```
 $j=1$  $j=2$ 

You can also pass a parameter to arange in a for loop

```
This loop starts at 5, is currenly at 5, and ends at 12<br>This loop starts at 5, is currenly at 6, and ends at 12
                                                 is currenly at 6, and ends at 12
            This loop starts at 5, is currenly at 7, and ends at 12This loop starts at 5, is currenly at 8, and ends at 12<br>This loop starts at 5, is currenly at 9, and ends at 12
            This loop starts at 5, is currenly at 9, and ends at 12<br>This loop starts at 5, is currenly at 10, and ends at 1
            This loop starts at 5, \hskip1cm is currenly at 10, and ends at 12 \hskip1cmThis loop starts at 5, \hskip1cm is currenly at 11, and ends at 12 \hskip1cmIn [11]:
             start=5
             stop=12
             for i in np.arange(start,stop):
                  print('This loop starts at \{\},\
                         is currenly at {}, and ends at {}'.format(start,i,stop))
```
Doing the math in for loops like this is "old fashioned" and is how you used to have to program. Having all these built in functions is really nice and does make life so much easier and most of the course is taking advantage of built in functions whenever we can

## ANSWERS

Answer Exercise 1. Just make your own list

```
Therese
         Colette
         Lisa
         Hadil
         Answer Exercise 2.
         Therese ['Therese', 'Colette', 'Lisa', 'Hadil']
         Colette ['Therese', 'Colette', 'Lisa', 'Hadil']
         Lisa ['Therese', 'Colette', 'Lisa', 'Hadil']
         Hadil ['Therese', 'Colette', 'Lisa', 'Hadil']
         Hadil ['Therese', 'Colette', 'Lisa', 'Hadil']
         Answer Exercise 3.
In [28]:
students=['Therese','Colette','Lisa','Hadil']
          for student in students:
               print (student)
In [30]:
          students=['Therese','Colette','Lisa','Hadil']
          for student in students:
               print (student,students)
          print (student,students)
In [31]:
          for i in range(11):
```

```
 print (i)
```

```
1
2
3
4
```
 $\emptyset$ 

1/30/24, 4:06 PM for-loops

5

Answer Exercise 4.

```
0
         2
         4
         6
         8
         10
         Answer Exercise 5
         0.1
         0.10526315789473685
         0.1105263157894737
         0.11578947368421053
         0.12105263157894737
         0.12631578947368421
         0.13157894736842107
         0.1368421052631579
         0.14210526315789473
         0.1473684210526316
         0.15263157894736842
         0.15789473684210525
         0.1631578947368421
         0.16842105263157897
         0.17368421052631577
         0.17894736842105263
         0.1842105263157895
         0.18947368421052632
         0.19473684210526315
         0.2
         Answer Exercise 6
In [32]:
         for i in range(0, 11, 2):
               print (i)
In [33]:new_list=np.linspace(0.1,0.2,20)
          for item in new_list:
               print (item)
 In [9]:#Setting my lists
          Months=['January','February','March','April','May','June','July'\
                    ,'August','September','October','November','December']
          Days=[31,28,31,30,31,30,31,31,30,31,30,31]
          #Method 1
          for i in range(12):
               print (Months[i],' has ',Days[i],' days')
          #Methods 2 zip
          print ('\nI am going to use a trick\n')
          #this is a trick for going through 2 lists. 
          for i,j in zip(Months,Days):
               print (i,' has ',j,' days')
```

```
#Method 3, Enumerate
```
for-loops

January has 31 days February has 28 days March has 31 days April has 30 days May has 31 days June has 30 days July has 31 days August has 31 days September has 30 days October has 31 days November has 30 days December has 31 days I am going to use a trick January has 31 days February has 28 days March has 31 days April has 30 days May has 31 days June has 30 days July has 31 days August has 31 days September has 30 days October has 31 days November has 30 days December has 31 days I am going to use a second trick January has 31 days February has 28 days March has 31 days April has 30 days May has 31 days June has 30 days July has 31 days August has 31 days September has 30 days October has 31 days November has 30 days December has 31 days Npw with format to make it look nice January has 31 days February has 28 days March has 31 days April has 30 days May has 31 days June has 30 days July has 31 days August has 31 days print ('\nI am going to use a second trick\n') *#this is a trick for going through 2 lists.*  **for** i , j **in** enumerate (Months): print ( j ,' has ' ,Days [ i],' days' ) *#Method 3 printed nicer* print ('\nNpw with format to make it look nice\n') *#this is a trick for going through 2 lists.*  **for** i , j **in** enumerate (Months): print ( '{:9} has {} days' **.**format ( j ,Days [ i]))

```
October has 31 days
         November has 30 days
         December has 31 days
         Answer exercise 7
In [17]:
          import matplotlib.pylab as plt
          a=1
          b=1
          c=1
          vertex=-b/(2*a) # I got fancy to center the parabola
          x_distance=10
          x=np.linspace(vertex-x_distance,vertex+x_distance)
          y=[]
          for i in x:
               y.append(a*i**2+b*i+c)
          fig,ax=plt.subplots()
          ax.plot(x,y)
          ax.set_xlim(vertex-x_distance,vertex+x_distance) #centering the parabolia
```
 $0$ ut $[17]$ :  $(-10.5, 9.5)$ 

September has 30 days

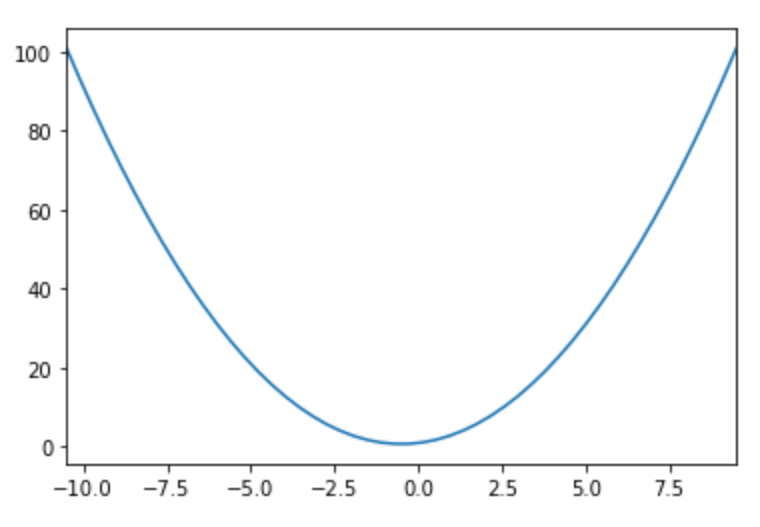

Answer Exercise 8

```
the sume is= 2.4999999999999996
         the mean is= 0.24999999999999994
In [37]:
          sum=0
          mylist=np.linspace(0.2,0.3,10)
          for i in mylist:
               sum+=i
          print ('the sume is=',sum)
          print ('the mean is=',sum/len(mylist))
```
In [ ]: